### **Compte-rendu d'utilisation du TP "La révolution des satellites de Jupiter", élaboré par le groupe de travail du Projet CLEA (Contemporary Laboratory Experiences in Astronomy) de l'Université de Gettysburg, Pa**

## **Par Michel ROUGETTE, professeur de Sciences physiques, CPGE ATS, Lycée Rascol, ALBI**

# **PRÉSENTATION DU TP**

Ce TP se propose de déterminer la masse de Jupiter en étudiant les mouvements des quatre satellites galiléens de cette planète, puis en utilisant la troisième loi de Kepler. Les mouvements des satellites sont calculés par le logiciel au moyen d'algorithmes élaborés par l'astronome belge Jean Meeus et leur position à un instant donné est superposée sur une photographie à moyenne distance de la planète prise par la sonde Pioneer 10. Il suffit de placer le pointeur de la souris sur un satellite et de cliquer pour afficher son abscisse x, exprimée en rayons joviens, sur la ligne équatoriale perpendiculaire à la ligne de visée (Fig. 1) Le mouvement des satellites est supposé circulaire et donc uniforme.

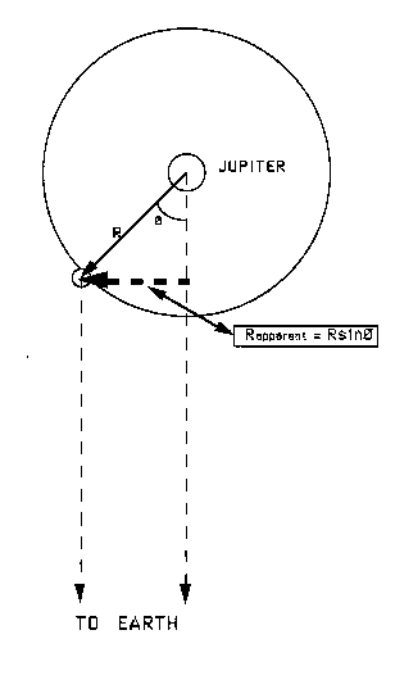

Figure 1

. Un intervalle de temps d'observation est fixé au départ par les étudiants et un clic sur le bouton <Next> permet d'incrémenter le temps d'un intervalle. L'exploitation des mesures est graphique, une courbe nécessitant de 15 à 20 mesures (pour chaque satellite). Un papier quadrillé avec une échelle adaptée à chaque satellite est fourni aux étudiants, qui peuvent tracer la sinusoïde x=f(t). Le temps est, quant à lui, compté en jours terrestres. (Fig. 2)

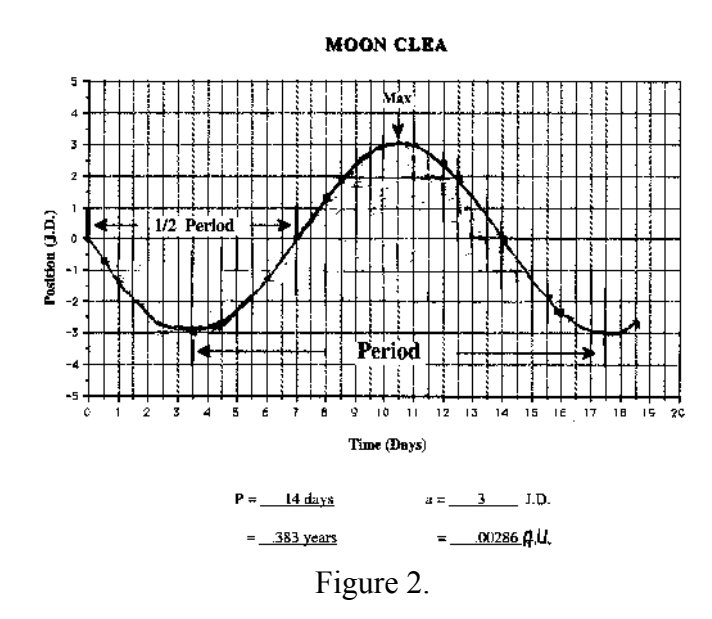

La période et l'amplitude de la sinusoïde donnent respectivement la période T du satellite et le rayon (ou demi-grand axe) a de son orbite. Ces données sont converties respectivement en années terrestres et en unités astronomiques (UA), unités avec lesquelles la troisième loi de Kepler s'écrit simplement:  $M_J = a^3/T^2 (4\pi^2 a^3/GT^2$  en unités SI).

Quatre valeurs de la masse de Jupiter sont ainsi déterminées, ce qui permet d'obtenir un encadrement de la masse de Jupiter. Quelques questions sur les incertitudes, l'application de la méthode au système Terre-Lune, complètent le TP.

## **DÉROULEMENT D'UNE SÉANCE**

Les étudiants doivent avoir lu au préalable le fascicule (en anglais) rédigé par l'équipe du projet CLEA. Afin de leur faciliter la tâche, j'ai rédigé une traduction française du texte, que je leur distribue une semaine à l'avance. Si ce travail de préparation va de soi en classes préparatoires, il n'est peut-être pas exigible dans d'autres classes (collèges, lycées) où une séances de préparation et d'explication théorique peut-être nécessaire. Les mouvements à force centrale et partant la troisième loi de Kepler sont à notre programme ; ce TP est donc une bonne illustration du cours, qui permet de mettre en œuvre les outils vus en classe et d'en découvrir une application pratique en astronomie. Mais, puisqu'on se limite à des orbites circulaires, il peut être utilisé pour illustrer les mouvements des planètes dans des classes antérieures où ceux-ci sont au programme.

Le logiciel introduit un semblant de réalisme en générant aléatoirement des jours nuageux où aucune observation n'est possible. D'autre part, lorsque le satellite est derrière ou devant Jupiter, sa position n'est pas disponible (du moins sur les anciennes versions du logiciel, elle l'est sur les plus récentes). Enfin, un intervalle de temps donné ne convient que pour un des satellites, si bien qu'il faut d'abord tracer une première courbe pour les quatre satellites, déterminer une valeur approximative de la période et reprendre une série de mesure avec un intervalle de temps plus approprié pour les deux ou trois satellites dont la courbe n'est pas satisfaisante. Les relevés et les tracés de courbe nécessitent bien deux heures et certains étudiants terminent l'exploitation des mesures "à la maison". Certains étudiants astucieux "trichent" en estimant rapidement le temps mis par chaque satellite pour faire un tour de la planète en cliquant à répétition sur <Next> sans faire de mesures. C''est beaucoup moins réaliste mais cela permet de gagner du temps.

Dans l'ensemble, les étudiants semblent trouver ce TP divertissant, intéressant et facile, car le niveau de mathématiques requis est vraiment minimal, ce qui pour des techniciens qui peinent toute l'année pour combler leurs immenses lacunes dans ce domaine, est une agréable surprise.

#### **CRITIQUE**

**Points négatifs:** Malgré tous ses efforts, le logiciel ne parvient pas à être complètement réaliste. En particulier, le détail des satellites n'est pas affiché et, surtout, la rotation de Jupiter n'est pas prise en compte, de même que les variations d'éclairage, les ombres portées etc., ce qui peut donner une fausse idée de Jupiter à des néophytes en astronomie.

La documentation fournie est en anglais. Il faut donc la traduire pour les élèves ou bien monter un projet avec le professeur d'anglais, ce qui prend du temps.

**Points positifs:** Ce TP est facile à mettre en œuvre. Le logiciel tourne parfaitement sur des machines vielles de près de 10 ans et les anciennes versions tiennent sur une disquette 1,44 MB et sont auto-éxécutables (pas d'installation nécessaire, il suffit de copier les fichiers sur le disque dur de l'ordinateur). La documentation accompagnant le logiciel est très claire.

Le TP est agréable et instructif. Si on prend soin de signaler aux étudiants les défauts et inexactitudes du modèle utilisé par le logiciel, c'est une bonne introduction à l'astronomie et, de surcroît, une occasion d'aborder les problèmes de modélisation.

#### **CONTACTS**

Les logiciels CLEA peuvent être téléchargés sur le site de l'Université de Gettysburg http://public<u>.gettysburg.edu/~marschal/clea/CLEAhome.html</u> . ( ou plus simplement en tapant CLEA Gettysburg sur un moteur de recherche). On peut aussi commander un CD sur le site (les fichiers des versions les plus récentes sont assez volumineux) ou bien en envoyant un mail à [clea@gettysburg.edu](mailto:clea@gettysburg.edu) . C'est absolument gratuit pour les enseignants et, au besoin, il suffit de donner le nom et l'adresse de son établissement.Les logiciels sont accompagnés d'un manuel de l'étudiant, d'un guide de l'utilisateur destiné au professeur, et dans certains cas, d'exercices, au format pdf ou Word. Je n'ai personnellement utilisé que deux des TP proposés: celui qui est passé en revue dans le présent article et le TP *Classification des Spectres stellaires*, qui peuvent s'insérer sans top de difficultés dans mon programme, mais les autres TP peuvent également être très intéressants.